Programmare con MATLAB<sup>C</sup> Parte 4 Controllo: if

Lucia Gastaldi

DICATAM - Sezione di Matematica, http://www.ing.unibs.it/gastaldi/

# Indice

# if,else,elseif

if valuta una espressione logica ed esegue un gruppo di istruzioni a seconda del valore dell'espressione logica.

if espressione logica istruzioni end

```
if espressione logica
     istruzioni
elseif espressione logica
     istruzioni
else
     istruzioni
end
```
# Operatori di relazione

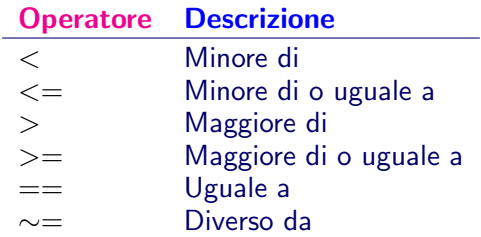

Esempio

```
>> A=[2 7 6; 9 0 7; 6 3 2];
>> B=[8 7 2; 8 1 7; 1 2 1];
\gt A==Bans =0 1 0
    0 0 1
    0 0 0
```
Gli elementi in cui la relazione è vera hanno valore 1

Gli elementi in cui la relazione è falsa hanno valore 0.

# Operatori logici

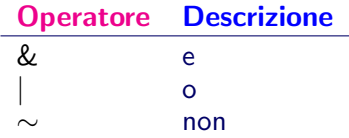

· Un'espressione con l'operatore & è vera se sono veri entrambi gli operandi. In termini numerici, l'espressione è vera se entrambi gli operandi sono diversi da zero.  $\gg$  u=[1 2 0 2 1 0];  $\gg$  v=[0 1 1 0 2 0]; >> u&v ans  $=$ 0 1 0 0 1 0

• Un'espressione con l'operatore | è vera se almeno uno degli operandi è vero. In termini numerici, l'espressione è falsa se entrambi gli operandi sono uguali a zero.

 $\gg$  ulv

ans  $=$ 1 1 1 1 1 0

Un'espressione in cui si usa l'operatore ∼, si nega l'operando. In termini numerici, ogni elemento  $\neq 0$  diventa 0 e ogni elemento 0 diventa 1.

 $\gg$   $\sim$ u

 $ans =$ 0 0 1 0 0 1

### Esercizio

#### Problema 1:

scrivere un **M-file** di tipo function, per calcolare le radici dell'equazione di secondo grado:  $ax^2 + bx + c = 0$ .

La function deve iniziare con la seguente riga di dichiarazione: function [x1,x2]=eqsecgrado(a,b,c) essendo

Input a, b, c coefficienti Output x1, x2 radici

Tenere conto dei possibili casi degeneri e applicare la formula risolutiva:

$$
x1 = \frac{-b + \sqrt{b^2 - 4ac}}{2a}, \quad x2 = \frac{-b - \sqrt{b^2 - 4ac}}{2a}
$$

# Esercizio (continua)

#### Traccia per la costruzione della function

- $\bullet$  Se  $a \neq 0$ , risolvo l'equazione di secondo grado:
	- calcolo  $\Delta = b^2 4ac$ ;
	- $\bullet$  se  $\Delta > 0$ , le radici sono date dalla formula;
	- se  $\Delta = 0$ , due radici coincidenti date da  $x = -b/2a$ ;
	- $\bullet$  se  $\Delta$  < 0, non ci sono radici reali:
- $\bullet$  se  $a = 0$ , ho una riduzione di grado:
	- se  $b \neq 0$ , l'equazione è di primo grado e la soluzione è  $x = -c/b$ ;
	- se  $b = 0$ , l'equazione diventa  $c = 0$ ;
		- se  $c \neq 0$ , non ci sono radici;
		- $\bullet$  se  $c = 0$ , l'equazione è una identità e tutti i numeri reali sono soluzioni.

### Esercizio

Problema 2

Usare la function eqsecgrado per risolvere l'equazione

$$
x^2-2bx+c=0.
$$

essendo  $b = \frac{10^{\alpha} + 1}{2}$  $\frac{1}{2}$  e  $c = 10^{\alpha}$ . Risolvere l'equazione con  $\alpha = 2, 7, 12, 16.3, 17.$ 

- **O** Osservato che le soluzioni sono  $x = 1$  e  $x = 10^\alpha$ , trovare una motivazione per i risultati ottenuti.
- Introdurre nel programma, la seguente formula stabile per il calcolo delle radici dell'equazione  $ax^2 + bx + c = 0$  e verificare che il risultato è sempre corretto.

See 
$$
b \geq 0
$$

\n
$$
\begin{aligned}\n& \frac{x1}{x2} = \frac{(-b - \sqrt{b^2 - 4ac})}{2a} \\
& \frac{x1}{x2} = \frac{c}{a * x1}\n\end{aligned}
$$
\nSee  $b < 0$ 

\n
$$
\begin{aligned}\n& \frac{x1}{x2} = \frac{(-b + \sqrt{b^2 - 4ac})}{2a} \\
& \frac{x1}{x2} = \frac{c}{a * x1}\n\end{aligned}
$$